## **no base mapping**

*2019-02-08 01:40 PM - Edward Stevenson*

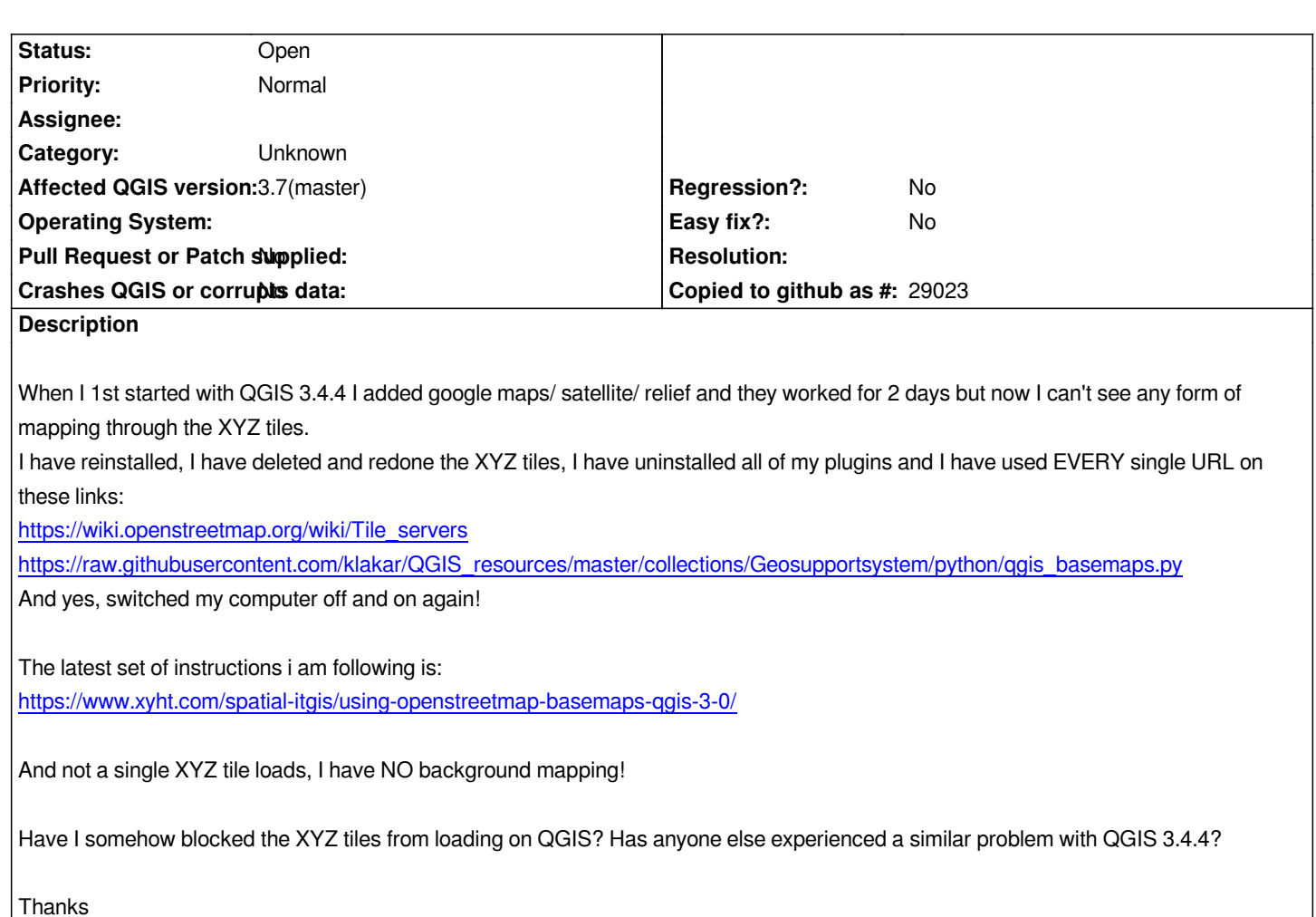

## **History**

## **#1 - 2019-04-04 11:23 AM - Jürgen Fischer**

- *Easy fix? set to No*
- *Regression? set to No*
- *Crashes QGIS or corrupts data set to No*
- *Affected QGIS version set to 3.7(master)*
- *Category changed from Website to Unknown*
- *Project changed from QGIS Plugin Site to QGIS Application*
- *Tracker changed from Support to Bug report*